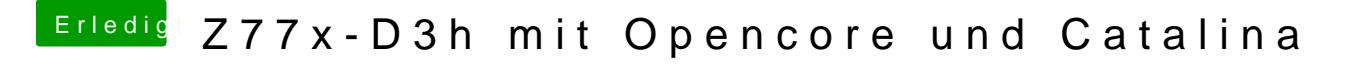

Beitrag von theCurseOfHackintosh vom 3. Mai 2020, 13:12

Dann starte mal Windows und erstelle den Stick.